## Become a Fully-Functioning Statistician at Your Workplace and Do IT All In Excel

With the 4 eManuals of the Excel Master Series.

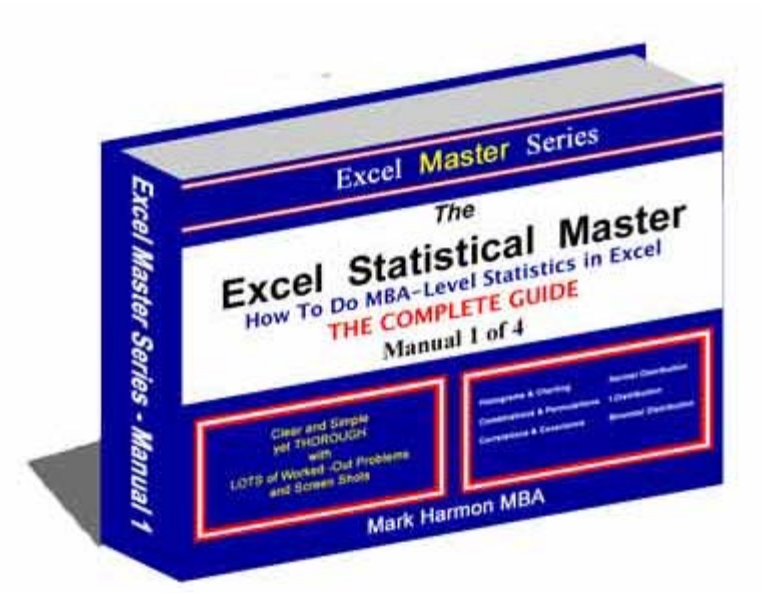

## *That's 400+ Pages of Step-By-Step, Easy-To-Follow MBA-Level Statistics and Problems All Solved in Excel*

Here are a Just a Few Samples From the Excel Master Series:

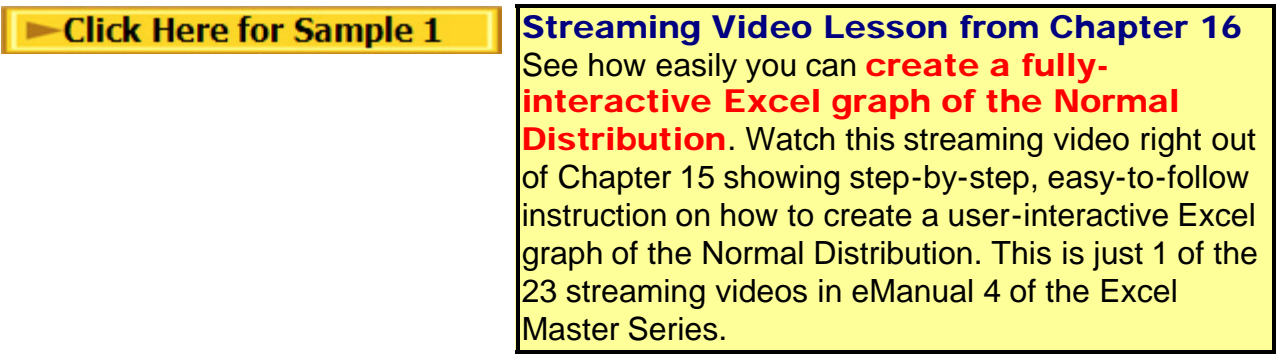

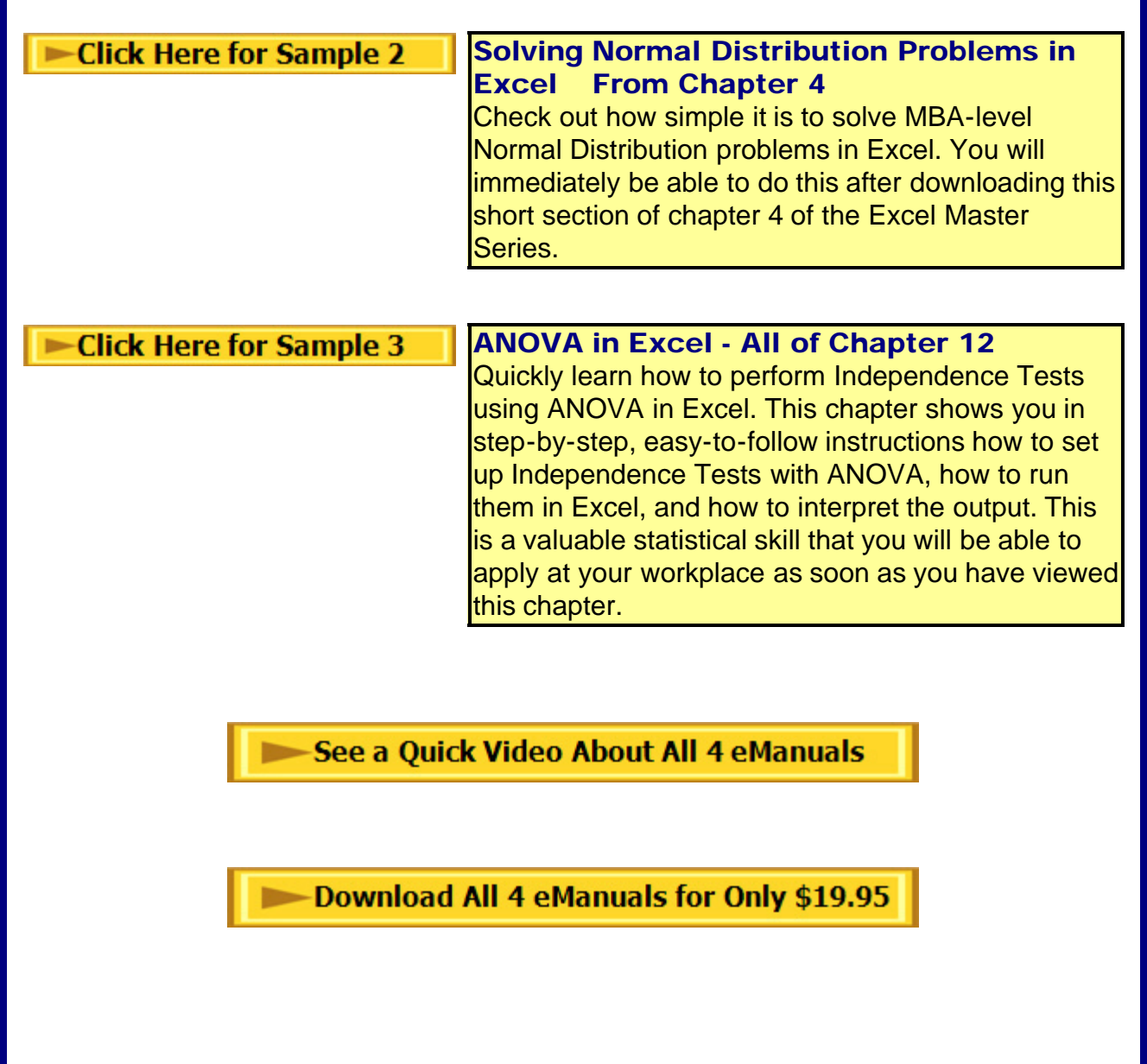